#### *Решение инвариантного задания*

Заметим, что за две минуты Лиса может сделать бесконечно много шагов, так как  $\sum_{n=1}^{\infty} 2^{-n+1} = 2$ . 1 *n*  $\overline{a}$ 

На первом шаге Лиса съела от первого куска  $M_1$ - $M_2$ =1 и откусила  $b_1$  кг. На втором она съела от второго куска  $b_1$  и

откусила  $b_2$  кг. *И* так далее... . То есть, от первого куска Лисе достанется 1  $1 + \sum_{n=1}^{n} b_n$  $\sum_{i=1}^{\infty}b_i$  $+\sum_{n=1} b_n$ , а от второго  $\sum_{n=1}^{n}$  $\sum_{i=1}^{\infty}b_i$  $\sum_{n=1} b_n$  kr.

Cymma 
$$
\sum_{n=1}^{\infty} b_n = \sum_{n=1}^{\infty} \frac{2}{n(n+2)} = \sum_{n=1}^{\infty} \left(\frac{1}{n} - \frac{1}{n+2}\right) = 1 + \frac{1}{2} = \frac{3}{2}, \text{3Hawnt, JL 2, K 1 + 2 \cdot \sum_{n=1}^{\infty} b_n = 4 \text{ kT.}
$$

Так как  $M_1 - 1 - \sum_{n=1}^{n}$  $1-\sum_{n=1}^{\infty}b_{n}=\frac{3}{2}$  $\sum_{n=1}^{n}$   $\frac{v_n}{2}$  $M_1 - 1 - \sum_{k=0}^{\infty} b_k$  $-1 - \sum_{n=1}^{ } b_n = \frac{3}{2}$  и  $M_2 - \sum_{n=1}^{ }$ 3  $\sum_{n=1}^{n}$   $\binom{n}{n}$  2  $M, -\sum_{k=0}^{\infty} b^k$  $-\sum_{n=1} b_n = \frac{3}{2}$ , то ни на каком конечном шаге сыр не закончится (куски будут иметь

массу больше 3  $\frac{3}{2}$ , и на каждом шаге куски будут получаться разными. Так как ни на каком конечном шаге сыр не

закончится, то Лиса сделает бесконечно много шагов. Каждому медвежонку достанется по 3  $\frac{5}{2}$  кг. Невозможно подобрать числа  $b_n$  так, чтобы медвежатам досталось разное количество сыра, ведь последовательность масс кусков монотонно убывает и массы первого (а также второго) являются подпоследовательностями этой последовательности.

*Критерии оценивания*. Доказано, что за 2 минуты Лиса может бесконечно много раз откусить сыр + 8 баллов. Записано выражение: сколько сыра достанется Лисе +12 баллов. Найдена сумма ряда  $b_n$  +20 баллов. Если сумма ряда  $b<sub>n</sub>$  не найдена, но верно записана формула сколько сыра досталось каждому медвежонку, то +4 балла. Обосновано, что при любом выборе  $b<sub>n</sub>$  (таком, что Лиса сделает бесконечно много ходов) медвежатам останутся одинаковые куски сыра +10 баллов. За каждую арифметическую ошибку минус 1, 2, 3 или 4 четыре балла (на усмотрение проверяющего).

# **БЛОК 1. Материаловедение**

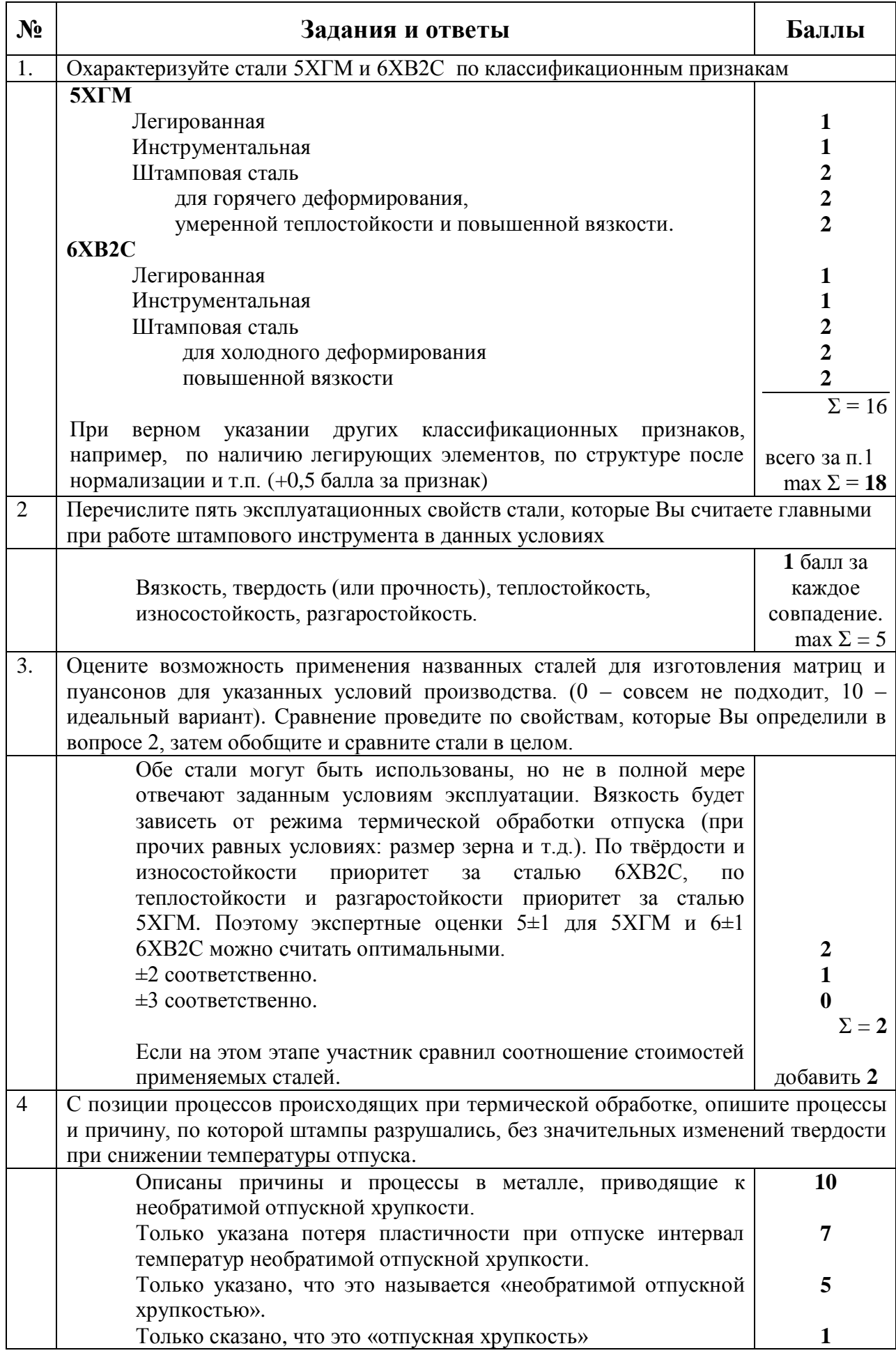

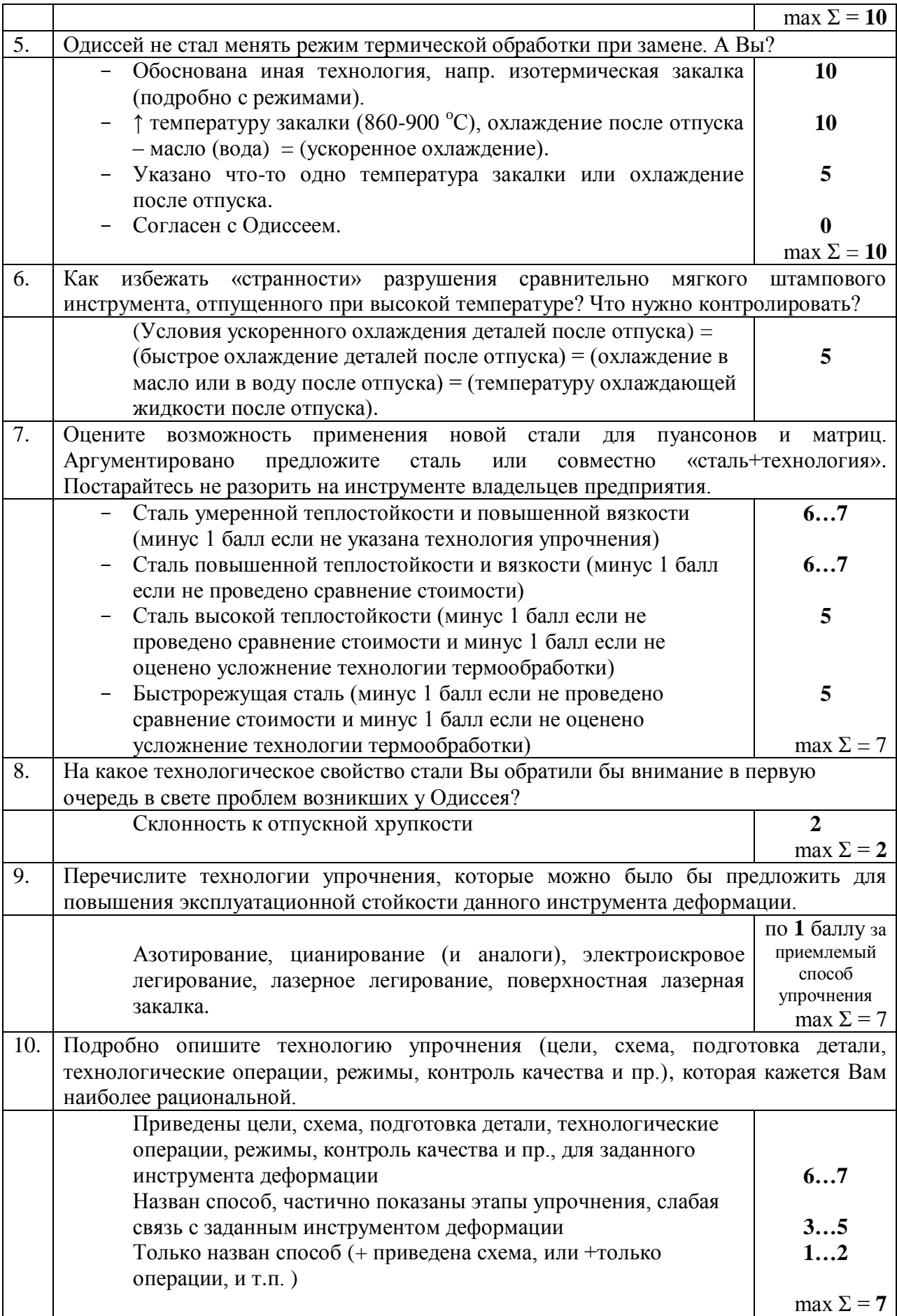

## **БЛОК** 2**. Строительство**

## **Решение:**

1. Определяем срок, необходимый для выполнения каждой работы:

- разработка котлована экскаватором - ?;

- планировка дня котлована бульдозером – 1 день (в одну смену) – указано в исходных данных;

- устройство бетонной подготовки под фундаментную плиту – 1 день (в 2 смены) – указано в исходных данных;

- устройство монолитной железобетонной фундаментной плиты - ?.

Следовательно, срок, отведенный на разработку котлована экскаватором и устройство монолитной железобетонной фундаментной плиты, составит:  $18 - 1 - 1 = 16$  дней.

2. Определяем объем котлована, как площадь среднего сечения котлована, умноженную на глубину котлована:

$$
V_{\rm K} = \left(\frac{L_{\rm H} + L_{\rm B}}{2}\right) \times \left(\frac{B_{\rm H} + B_{\rm B}}{2}\right) \times H = \frac{75.0 + 76.5}{2} \times \frac{14.8 + 16.3}{2} \times 3.0 = 3533.7 \,\text{m}^3
$$

3. Определяем объем фундаментной плиты:

$$
V_{\Phi} = L_{\Phi} \times B_{\Phi} \times H_{\Phi} = 73.5 \times 13.3 \times 0.6 = 586.5 \text{m}^3
$$

4. Определяем трудоемкость и машиноемкость работ по устройству монолитной железобетонной фундаментной плиты, использую объем плиты, продолжительность смены и нормы времени в чел-час и маш-час, указанные в исходных данных:

Трудоемкость равна: Т<sub>ф</sub> = (Нвр (чел−час)  $\frac{(9e)}{100} \times V_{\phi}$  $rac{1}{\sqrt[3]{\frac{1}{\log^2}+1}} \times V_{\phi} = \frac{1}{\sqrt[3]{\frac{1}{100}}}$  $\frac{(179)}{100}$  × 586,5  $\frac{12}{12}$  = 87,5 чел – см

Машиноемкость равна: М $_\Phi =$ (Нвр (маш−час)  $\frac{\text{Mall} - \text{4al}}{100} \times V_{\phi}$  $\frac{(\frac{\text{m}-\text{vac}}{\text{o}}) \times V_{\phi}}{t_{\text{cm}}} = \frac{(\frac{26.96}{100})}{100}$  $\frac{(10,90)}{100}$  × 586,5  $\frac{1}{12}$  = 13,2 маш – см

5. **Определяем количество рабочих в бригаде, занятой на устройстве монолитной железобетонной фундаментной плиты**:

$$
N_{\text{pa6}} = \frac{T_{\phi}}{M_{\phi}} = \frac{87,5}{13,2} = 6,6 \text{ v} = \pi \approx 7 \text{ v} = 700 \text{ e} = \pi
$$

6. Определяем продолжительность работ по устройству монолитной железобетонной фундаментной плиты, использую значение трудоемкости:

$$
\Pi_{\Phi,\mathrm{T}} = \frac{\mathrm{T}_{\Phi}}{N_{\mathrm{pa6}} \times N_{\mathrm{cm}}} = \frac{87,5}{7 \times 2} = 6,25 \approx 7 \text{ } \mathrm{d} \mathrm{H} \mathrm{e}^{\mathrm{i} \mathrm{H}}
$$

## **направление «Инженерные науки»**

7. Определяем продолжительность работ по устройству монолитной железобетонной фундаментной плиты, использую значение машиноемкости:

$$
\Pi_{\phi.M} = \frac{M_{\phi}}{N_{\text{Mam}} \times N_{\text{cm}}} = \frac{13,2}{1 \times 2} = 6,6 \approx 7 \text{ and}
$$

8. Принимаем продолжительность работ по устройству монолитной железобетонной фундаментной плиты ( $\Pi_{\phi}$ ) 7 дней. Работы выполняются при двухсменном режиме работы.

9. Определяем темп укладки бетонной смеси в фундаментную плиту:

$$
T_{6er} = \frac{V_{\phi}}{\Pi_{\phi} \times N_{cm}} = \frac{586,5}{7 \times 2} = 41,9 \text{m}^3/\text{cm}
$$

10. Определяем производительность одного автобетоносмесителя:

$$
\Pi_{6er} = (V_{6er}/t_{\rm u}) \times t_{\rm cm} = (6M^3/1.5 \text{u} \cdot \text{a} \cdot \text{b}) \times 12 \text{ u} \cdot \text{a} \cdot \text{b} \cdot \text{b} = 48.0 \, \text{m}^3/\text{c} \cdot \text{m} \cdot \text{b}
$$

## 11. **Определяем количество автобетоносмесителей**:

$$
N_{\text{6er}} = \frac{T_{\text{6er}}}{\Pi_{\text{6er}}} = \frac{41,9}{48,0} = 0.87 \approx 1 \text{ (20000)}
$$

12. Определяем срок, необходимый для разработки грунта экскаватором:

$$
\Pi_{\text{pasp}} = 18 \text{ дней } (\text{обций срок}) - 1 \text{ день } (\text{планировка } \text{дна котлована}) - 1 \text{ день } (\text{устройство } \text{бетонной подготовки}) - 7 \text{ дней } (\text{устройство } \text{фундаментной плиты} = 9 \text{ дней}
$$

13. Земляные работы выполняются при односменном режиме работы, следовательно, необходимо выполнить земляные работы в течение 9 смен.

14. Определим машиноемкость по разработке грунта экскаваторами с разными объемами ковша, используя объем котлована, продолжительность смены и нормы времени на разработку грунта экскаватором:

- для экскаватора с объемом ковша 0,5 м<sup>3</sup>: М<sub>разр.0,5м3</sub> =  $\frac{(V_K}{1000 \text{m}^3} \times H_{\text{BP}}$  $\frac{1}{\frac{1000}{1000}}}{t_{\text{CM}}} = \frac{\frac{3533,7}{1000}}{1}$  $\frac{1000}{1000}$  × 34,5  $\frac{1}{12}$  = 10,2 маш − см;

- для экскаватора с объемом ковша 0,65 м<sup>3</sup>: М<sub>разр.0,65м3</sub> =  $\frac{(V_K}{1000 \text{m}^3} \times H_{\text{bp}}$  $\frac{1}{\frac{1000}{1000}}}{t_{\text{CM}}} = \frac{\frac{3533,7}{1000}}{1}$  $\frac{(3333,7)}{1000}$  × 29,0  $\frac{1}{12}$  = 8,5 маш – см;

- для экскаватора с объемом ковша 1,0 м<sup>3</sup>: М<sub>разр.1,0м3</sub> =  $\frac{(V_K}{1000 \text{m}^3}) \times H_{\text{BP}}$  $\frac{1}{\frac{1000}{1000}}}{t_{\text{CM}}} = \frac{\frac{3533,7}{1000}}{1}$  $\frac{1000}{1000}$  × 22,0  $\frac{1}{12}$ = 6,5 маш − см.

**Международная студенческая олимпиада «Изумруд. Студент» 2024 2 этап** 2 / 3

## **направление «Инженерные науки»**

15. Определим уровень производительности труда экскаваторов (машинистов экскаваторов) для экскаваторов с разными объемами ковшей:

- для экскаватора с объемом ковша 0,5 м<sup>3</sup>: УПТ<sub>0,5м3</sub> =  $\frac{M_{pasp.0,5M3}}{\Pi}$  $\frac{\text{p}}{\text{n}_{\text{pasp}}} \times 100\% = \frac{10,2}{9}$  $\frac{0.2}{9} \times 100\% =$ 113,3%;

- для экскаватора с объемом ковша 0,65 м<sup>3</sup>: УПТ<sub>0,5м3</sub> =  $\frac{M_{pasp.0,65M3}}{\pi}$ <u>язр.0,65м3</u>  $\times$   $100\% = \frac{8.5}{9}$  $\frac{9}{9}$  × 100% = 94,4%;

- для экскаватора с объемом ковша 1,0 м<sup>3</sup>: УПТ<sub>0,5м3</sub> =  $\frac{M_{pasp.1,0M3}}{\Pi}$  $\frac{\text{a}^{35} \text{m}, \text{a}^{10} \text{m}}{\text{m}_{35}} \times 100\% = \frac{6.5}{9}$  $\frac{9}{9}$  × 100% = 72,2%.

16. **Принимаем экскаватор с объемом ковша 0,65 м<sup>3</sup>** , т.к. УПТ данного экскаватора близок к 100%. Если УПТ более 100%, то необходимо принимать большее количество экскаваторов. Чем меньше УПТ, тем экскаватор становится менее эффективным.

Критерии оценивания:

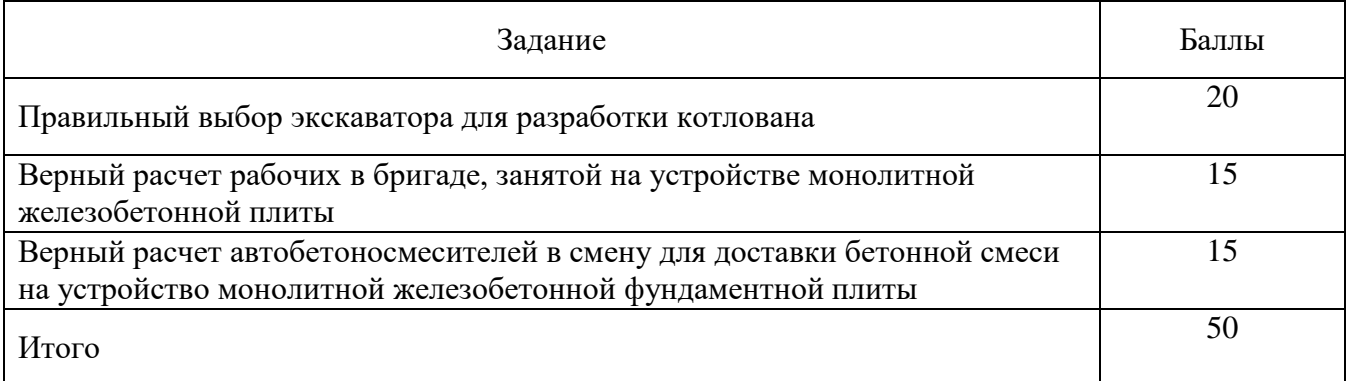

## БЛОК 3. Радиотехника

Входной сигнал состоит из двух идеальных синусоидальных сигналов с частотой f1=100 МГц, f2=101 МГц. Через приемную антенну и входную цепь с полосой пропускания 10 МГц и рабочей частотой 100 МГц такой сигнал поступает на вход усилителя радиочастоты. Амплитуда сигнала на входе усилителя превышает линейный диапазон уровней входного сигнала. После усилителя сигнал поступает на вход преобразователя частоты, где предварительно фильтруется полосовым фильтром с полосой пропускания 5 МГц и центральной частотой 100 МГц. Для преобразования используется следующий закон  $IF = |RF - LO|$ , LO – частота гетеродина, равная 90 МГц. Укажите причины появления нежелательных составляющих в спектре выходного сигнала, рассчитайте частоты всех компонентов сигнала, появившихся в спектре промежуточного сигнала на выходе преобразователя, предложите и обоснуйте два способа устранения нежелательных компонент.

## Ответ:

Так как уровень сигнала на входе усилителя превышает линейный режим работы, то при подаче на его вход двухтонального сигнала на выходе усилителя помимо исходных сигналов появятся интермодуляционные продукты разных порядков. Учитывая наличие фильтра перед преобразователем частоты, на вход преобразователя попадут помимо основных сигналов еще и интермодуляционные составляющие третьего порядка, имеющие частоты соответственно 99 МГц и 102 МГц. Учитывая представленный закон работы преобразователя и частоту гетеродина на выходе смесителя мы получим сигналы на следующих частотах – 10 МГц и 11 МГц – результат преобразования основных сигналов, и 9 МГц и 12 МГц – результат преобразования интермодуляционных составляющих третьего порядка.

Устранить данные компоненты можно выбрав усилитель с большим линейным диапазоном входных сигналов, установив аттенюатор перед усилителем и т.д.

## Критерии:

- Правильно определена причина появления нежелательных составляющих в спектре выходного сигнала – 12 баллов

- Корректно рассчитаны частоты всех компонентов сигнала – 26 баллов

- Приведено два корректных способа устранения нежелательных компонент – 12 баллов

## **БЛОК 4. Энергетика**

Для начала необходимо с использованием имеющей информации определить примерное количество ЭЭ, затрачиваемое потребителями для ежедневного обогрева жилых домов до приемлемой температуры, как показано в формуле (1)

$$
\Theta = q_{\text{or}}^{\text{rp}} \cdot \Delta T \cdot V \cdot t \tag{1}
$$

- где Э количество ЭЭ, затрачиваемой для обогрева помещения;
	- $q_{\rm{or}}^{\rm{rp}}$ - нормируемая (базовая) удельная характеристика расхода тепловой энергии на отопление и вентиляцию малоэтажных жилых одноквартирных зданий. Приводится в таблице 3 задачи
	- ∆ разница между температурой окружающей среды и приемлемой температуры внутри здания
	- объём воздуха в здании, необходимого для нагрева, определяемый как произведение площади здания на высоту потолка здания;
	- t количество часов, в течение которого потреблялась ЭЭ, необходимая для нагрева помещения

По указанию задания методом интерполяции определяется нормируемая (базовая) удельная характеристика расхода тепловой энергии на отопление и вентиляцию малоэтажных жилых одноквартирных зданий для здания заданной площади. Распределение значений характеристики для каждого здания приведено в таблице 1.

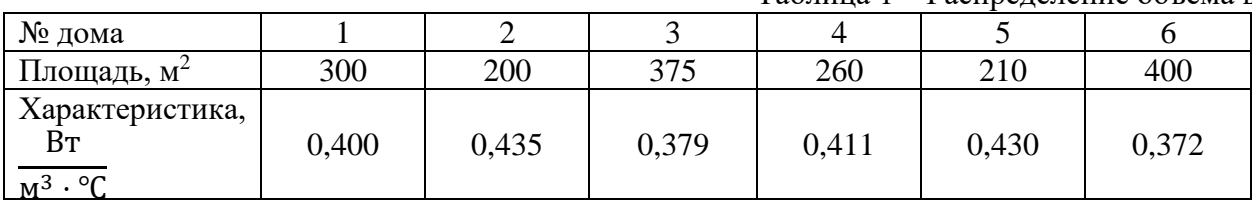

Таблица 1 – Распределение объёма воздуха для нагрева

В соответствии с данными, приведёнными в таблице 1, с учётом высоты потолка можно рассчитать примерный объём воздуха для нагрева. Распределение объёма воздуха для нагрева зданий приведено в таблице 2.

Таблица 2 – Распределение объёма воздуха для нагрева

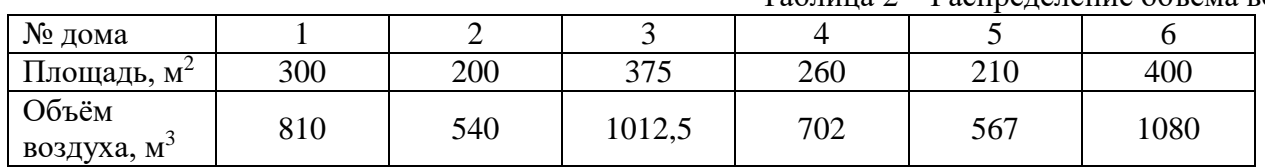

В соответствии с данными, приведёнными в таблице 2 можно определить разницу между температурой окружающей среды и приемлемой температурой воздуха внутри рассматриваемых зданий. Информация о разнице температур приведена в таблице 3.

Таблица 3 – Разница между температурой окружающей среды и приемлемой температурой в течение месяца

| № дня    | t. $^{\circ}C$ | № дня | t. $^{\circ}C$ | № дня | t. $^{\circ}C$ |
|----------|----------------|-------|----------------|-------|----------------|
|          | 37             |       | 25             | 21    | 39             |
| ി        | 32             | 12    | 26             | 22    | 43             |
| 3        | 33             | 13    | 24             | 23    | 46             |
|          | 30             | 14    | 32             | 24    | 41             |
|          | 30             | 15    | 32             | 25    | 40             |
| 6        | 27             | 16    | 34             | 26    | 36             |
| −        | 25             | 17    | 35             | 27    | 38             |
| 8        | 24             | 18    | 35             | 28    | 49             |
| $\Omega$ | 26             | 19    | 24             | 29    | 46             |
| 10       | 26             | 20    | 31             | 30    | 50             |

С учётом формулы (1) можно составить матрицу размером Д x N, где N – количество рассматриваемых домов, Д – количество суток, в течение которых рассчитывается объём потреблённой электрической энергии. Каждый элемент матрицы при этом содержит значение ЭЭ, необходимой для обогрева соответствующего здания в определённый день. Указанная матрица приведена в таблице 4, причём значение ЭЭ приведено в кВт∙ч, то есть произведение, полученное в соответствии с формулой (1) уменьшено в 1 000 раз.

|                | $\mathbf{1}$ | $\overline{2}$ | 3      | $\overline{4}$ | 5      | 6      |
|----------------|--------------|----------------|--------|----------------|--------|--------|
| $\mathbf{1}$   | 287,71       | 208,35         | 340,76 | 256,33         | 216,70 | 356,76 |
| $\overline{2}$ | 248,83       | 180,20         | 294,71 | 221,69         | 187,42 | 308,55 |
| 3              | 256,61       | 185,83         | 303,92 | 228,62         | 193,28 | 318,19 |
| $\overline{4}$ | 233,28       | 168,93         | 276,29 | 207,84         | 175,71 | 289,27 |
| 5              | 233,28       | 168,93         | 276,29 | 207,84         | 175,71 | 289,27 |
| 6              | 209,95       | 152,04         | 248,66 | 187,05         | 158,14 | 260,34 |
| $\overline{7}$ | 194,40       | 140,78         | 230,24 | 173,20         | 146,42 | 241,06 |
| $\overline{8}$ | 186,62       | 135,15         | 221,03 | 166,27         | 140,57 | 231,41 |
| 9              | 202,18       | 146,41         | 239,45 | 180,13         | 152,28 | 250,70 |
| 10             | 202,18       | 146,41         | 239,45 | 180,13         | 152,28 | 250,70 |
| 11             | 194,40       | 140,78         | 230,24 | 173,20         | 146,42 | 241,06 |
| 12             | 202,18       | 146,41         | 239,45 | 180,13         | 152,28 | 250,70 |
| 13             | 186,62       | 135,15         | 221,03 | 166,27         | 140,57 | 231,41 |
| 14             | 248,83       | 180,20         | 294,71 | 221,69         | 187,42 | 308,55 |
| 15             | 248,83       | 180,20         | 294,71 | 221,69         | 187,42 | 308,55 |
| 16             | 264,38       | 191,46         | 313,13 | 235,55         | 199,13 | 327,84 |
| 17             | 272,16       | 197,09         | 322,34 | 242,48         | 204,99 | 337,48 |
| 18             | 272,16       | 197,09         | 322,34 | 242,48         | 204,99 | 337,48 |
| 19             | 186,62       | 135,15         | 221,03 | 166,27         | 140,57 | 231,41 |
| 20             | 241,06       | 174,56         | 285,50 | 214,76         | 181,56 | 298,91 |
| 21             | 303,26       | 219,61         | 359,18 | 270,19         | 228,42 | 376,05 |
| 22             | 334,37       | 242,14         | 396,02 | 297,90         | 251,85 | 414,62 |
| 23             | 357,70       | 259,03         | 423,65 | 318,68         | 269,42 | 443,54 |
| 24             | 318,82       | 230,88         | 377,60 | 284,04         | 240,13 | 395,33 |
| 25             | 311,04       | 225,24         | 368,39 | 277,12         | 234,28 | 385,69 |
| 26             | 279,94       | 202,72         | 331,55 | 249,40         | 210,85 | 347,12 |
| 27             | 295,49       | 213,98         | 349,97 | 263,26         | 222,56 | 366,41 |
| 28             | 381,02       | 275,92         | 451,28 | 339,47         | 286,99 | 472,47 |
| 29             | 357,70       | 259,03         | 423,65 | 318,68         | 269,42 | 443,54 |
| 30             | 388,80       | 281,56         | 460,49 | 346,39         | 292,84 | 482,11 |

Таблица 4 – Электрическая энергия необходимая для обогрева зданий

Итоговые значения электрической энергии, потреблённой за все 30 дней с распределением по зданиям, определяется как сумма значений электроэнергий, потреблённой за каждый из рассмотренных 30 дней и приведены в таблице 5.

Таблица 5 – Сравнение значений переданной и потреблённой ЭЭ

|                                                      |          |          |               |           | .        |              |
|------------------------------------------------------|----------|----------|---------------|-----------|----------|--------------|
| № дома                                               |          |          |               |           |          | U            |
| $\Theta$<br>переданная<br>показаниям,<br>по<br>кВт.ч | 4 1 0 2  | 3 1 7 3  | 4959          | 3 1 6 3   | 2 8 6 2  | 5 1 1 2      |
| ЭЭ,<br>потреблённая,<br>кВт∙ч                        | 7 900,42 | 5 721,22 | 9 3 5 7 , 0 6 | 7 0 38,74 | 5 950,59 | 9 7 9 6, 5 2 |

По таблице 5 можно увидеть, что значения потреблённой ЭЭ для каждого дома превышает значение ЭЭ, переданной по показаниям прибора учёта. Следовательно каждый дом может являться источником нетехнических (коммерческих) потерь ЭЭ.

Приведенный к ротору двигателя момент инерции

$$
I := I_{\overline{A}} + I1 + I2 \cdot \left(\frac{r1}{r2}\right)^2 + I3 \cdot \left(\frac{r1}{r2}\right)^2 + m4 \cdot \left(\frac{r1 \cdot r3}{r2}\right)^2
$$

$$
I = 3.712
$$

Приведенный к ротору двигателя момент сопротивления

$$
Mc := \frac{m4 g r1 r3}{r2 \cdot \eta}
$$

$$
Mg_{\text{max}} = 71.08
$$

Дифференциальное уравнение

$$
I\frac{d\omega}{dt} = a - b\omega - M_c
$$
  

$$
I\frac{d\omega}{dt} = (a - M_c) - b\omega
$$
  

$$
\frac{d\omega}{(a - M_c) - b\omega} = \frac{dt}{I}
$$
  

$$
\frac{-1}{b} \ln|(a - M_c) - b\omega| = \frac{t}{I}
$$
  

$$
(a - M_c) - b\omega = e^{\frac{-bt}{I}}
$$
  

$$
\omega(t) = \frac{1}{b} \Big[ a - M_c - e^{\frac{-bt}{I}} \Big]
$$

$$
\text{Mc}_{\text{max}} = \left(\frac{50 \cdot \text{g} \cdot \text{r3} \cdot \text{r1}}{\text{r2} \cdot \text{q}}\right) = 68.842
$$
\n
$$
\text{M}_{\text{max}} = \left(\frac{a - \text{Mc}}{b}\right) = 2.832
$$
\n
$$
\text{M}_{\text{max}}^{\text{d}} := \left(\frac{\text{w} \cdot \text{r1} \cdot \text{r3}}{\text{r2}}\right) = 0.378
$$

Установившаяся скорость подъема груза

$$
V_4 = \left(\frac{a - M_c}{b}\right) \frac{r_1 r_3}{r_2} = 0.378 \text{ m/c}
$$